## **BÀI KIỂM TRA IU01, IU02, IU03**

## **Bài IU01**

1. Hãy tạo cây thư mục sau trên nền Desktop

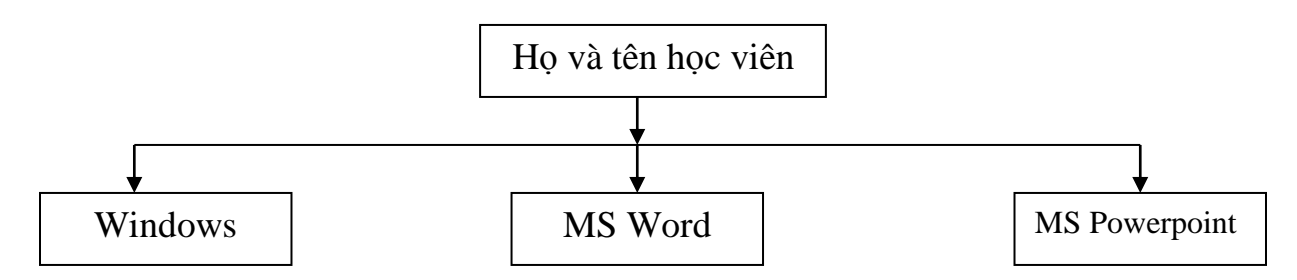

2. Tìm trên **Ổ đĩa C** những tập tin có tên \*.txt; copy 3 tập tin trong số các tập tin vừa tìm được vào thư mục **Windows**

3. Kể tên một phần mềm nén dữ liệu mà bạn biết

## **Bài IU02**

Tạo mới một File Word lưu trong thư mục **Họ và tên học viên** đã tạo ở **Bài 1,** điền thông tin cá nhân và trả lời các câu hỏi:

Ho và tên học viên:

Lớp (học tại Trung tâm tin học):

Email:

- 1. Kể tên ít nhất 3 thiết bị nhập/xuất?
- 2. Kể tên ít nhất 3 thiết bị lưu trữ?
- 3. Kể tên ít nhất 3 loại cổng kết nối các thiết bị ngoại vi với thiết bị trung tâm?
- 4. Kể tên 5 phần mềm ứng dụng mà Bạn biết?
- 5. Kể tên ít nhất 3 đơn vị đo tốc độ xử lý của máy tính?
- 6. Kể tên ít nhất 3 đơn vị đo dung lượng của các thiết bị nhớ?

### **Bài IU03**

# Những ấn tượng ban đầu khi sử dụng Facebook:

hông đơn thuần là Blog như 360 của Yahoo hay Blogger của Google, Facebook là mạng xã hội ảo và qua đây, bạn có thể dễ dàng tìm kiếm cũng như kết bạn với những người mà bạn không hề quen biết. Một khi bạn đã kết bạn với 1 ai đó trên facebook, mọi "động tĩnh" của người kia K<br>Mai áo y

cũng sẽ được facebook thông báo cho bạn biết, và đôi khi chính vì điều này khiến cho trang cá nhân của bạn tràn ngập những thông báo không cần thiết và đó chính là lý do chính mà người dùng Việt Nam cảm thấy sử dụng facebook rất rắc rối.

#### TỔNG CÔNG TY ĐIỀN LƯC **CÔNG TY ĐIỆN LỰC 3 CỘNG HÒA XÃ HỘI CHỦ NGHĨA VIỆT NAM Độc lập – Tự do – Hạnh phúc**

Số: 1234/TB-ĐL3 Đà Nẵng, ngày 04 tháng 09 năm 2012

## **THÔNG BÁO**

Thực hiện tổng kết 5 năm triển khai hệ thống điện nông thôn, Ban giám đốc thông báo các Ông (bà) Giám đốc Điện lực các Quận tham dự Hội nghị, cụ thể như sau:

- $\triangleright$  Thời gian: 8h30 ngày 25 tháng 09 năm 2012
- Địa điểm: Khách sạn Hoàng Anh Gia Lai, số 01 Nguyễn Văn Linh Đề nghị các đơn vị tham dự đầy đủ và đúng thành phần.

## **TỔNG GIÁM ĐỐC**